**Creating Dazzling Websites**

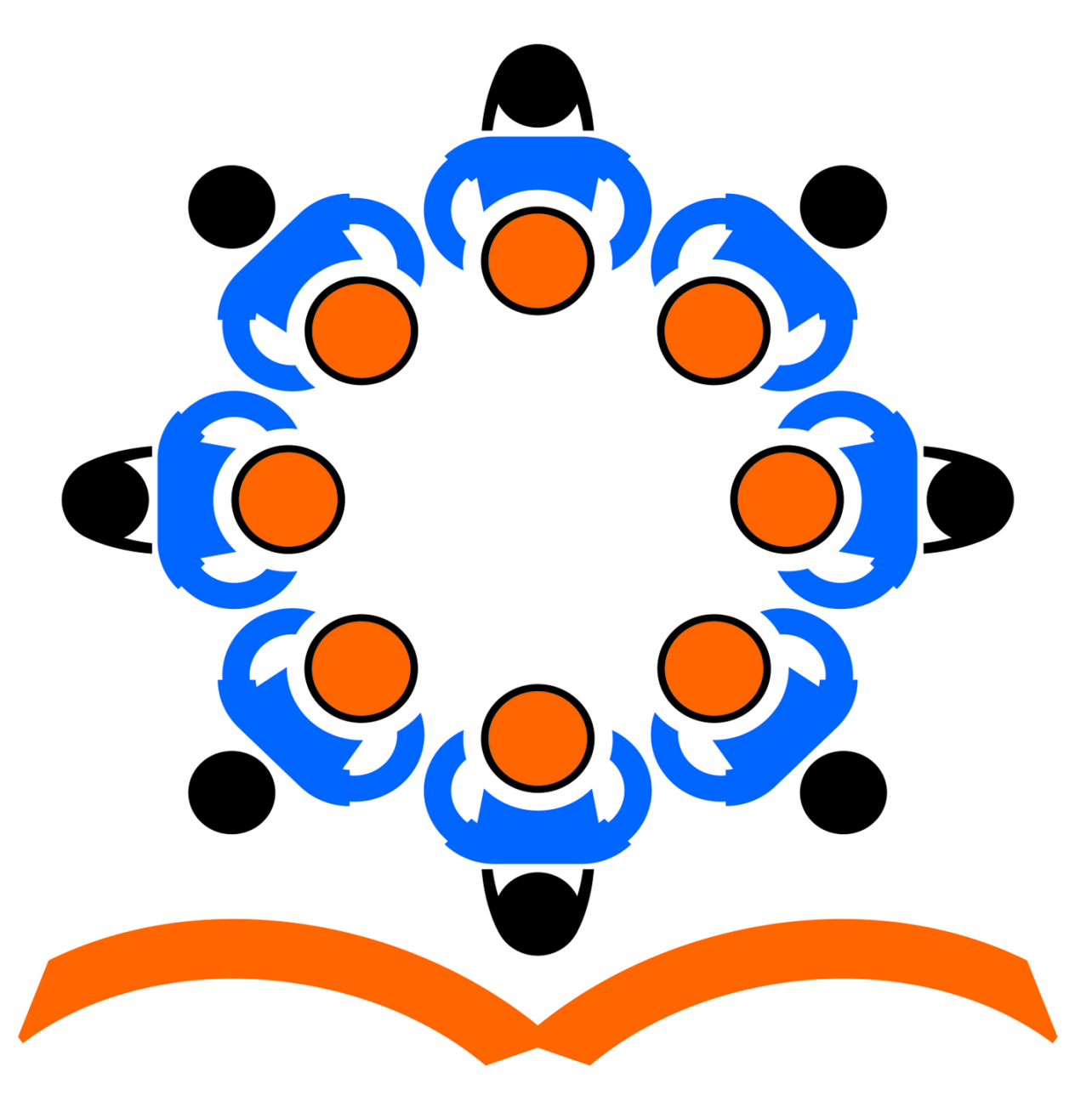

## मध्याहन भोजन योजना<br>Mid Day Meal Scheme

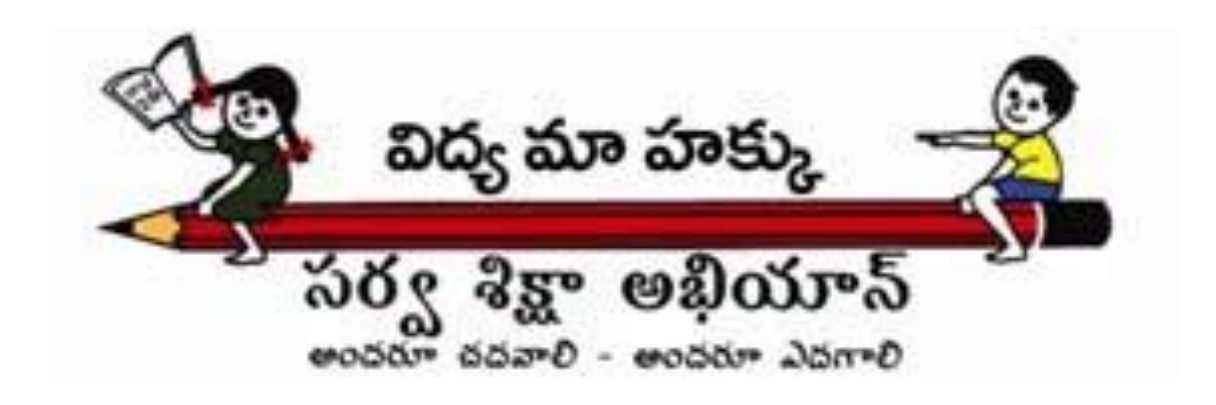